**AutoCAD Crack Activation Code With Keygen Download [Updated] 2022**

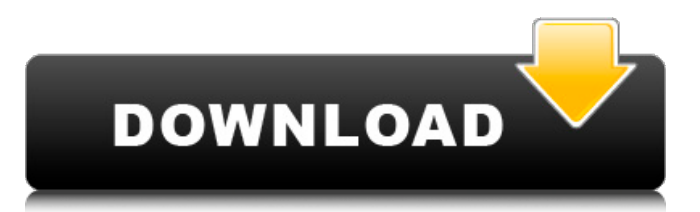

# **AutoCAD Download [Mac/Win] 2022**

A year later, AutoCAD Crack's first version was bundled as part of the Autodesk product line, which also included software for architectural design, engineering, and construction management. AutoCAD Cracked Version initially used a monochrome windowing system and was a 32-bit program. In 1987, Autodesk released the first version of AutoCAD for personal computers (PCs). Like other Autodesk applications at the time, AutoCAD on the PC used only a monochrome graphics display, and the lack of colors and type on the screen made the experience feel different. For example, AutoCAD's uses of shading and filling of curved and shaped objects made the program feel like a hand-drawn drafting application, not a computer-generated drawing program. Starting in 1990, Autodesk began to produce 64-bit, 16-color software, and after using off-the-shelf equipment to do so, AutoCAD's system graphics driver and Windows-based operating system (OS) were finally capable of full color and transparency. By 1995, the program was also available in a version for Windows 95-based desktop PCs. At the time of its release, AutoCAD was the most advanced CAD program on the market. According to Autodesk, it had been the first CAD software to be released for PCs and the first to include features such as components, views, and layers. AutoCAD's many features included parametric, parametric, and non-parametric curves and splines, multisegmental curves and splines, and non-parametric and nurbs curves and surfaces, as well as Drafting and Printing tools. AutoCAD used what is now referred to as the logical co-ordinate system, meaning that the design co-ordinates of the objects in the drawing remain fixed even when those objects are moved. This allowed users to specify design changes in the drawing with relative ease. The first Autodesk product to support the generation of parts from design drawings was AutoCAD's Windows version 2.0 in 1991, and in 1993 Autodesk introduced its first parameterized solids, allowing the creation of real-world-style parts from simple geometric shapes. The most significant event in AutoCAD's history came in 1999 with the release of AutoCAD 2000. AutoCAD 2000 introduced more advanced 2D and 3D tools and a user-friendly windowing system. To compensate for the increased power of the

#### **AutoCAD (LifeTime) Activation Code**

Extensibility is through component programming and information management, allowing for custom data management, custom data management workbenches, custom drawing viewers, custom macros, custom add-ons, custom wizards, custom menus and other standard CAD components. Although the early extensions were still coded in AutoLISP, other extensions have been coded in Visual Basic, C++, C#, Java, and AutoCAD extensions are available as plugins for other products, such as the AutoCAD Architecture plugin for Autodesk Architecture Video editors Edit-in-place workflows AutoCAD has always offered various in-place workflows, allowing users to start a drawing and add features and drawing elements while editing them. These include: Generic Sketchup-style toolbars Edit In Place: SketchUp, Topo Gui, SolidWorks, PTC Creo, Solid Edge Generic Modelling Workbench Edit In Place: Grasshopper, SolidWorks, PTC Creo, Solid Edge Feature classes In 2008 the In Place drawing object can be "linked" to feature classes, including data-driven drawing behavior. As of the 2012 release, the drawing object is not linked to data and remains separate from feature classes. Drawing templates In the 2007 release of AutoCAD, what was previously known as "parameterized drawings" in which the user entered drawing parameters at the time the drawing was created, was renamed "drawing templates". The 2009 release of AutoCAD added functionality for Parametric content that is no longer dependent on the location of the parameter dialog. 3D Printing AutoCAD can import and export the.stl file format, as well as the.wrl file format. File formats 3D models can be stored in 3D Studio formats, as 3D Studio models are mostly in the.stl format. Most AutoCAD files are binary, with a.dwg extension. There is an import format for AutoCAD.dwg files

for the utility listed below. Autodesk Exchange Architecture Within AutoCAD, architectural and other 3D modeling projects can be shared in the form of exchange files, called.dwg exchange format files. Windows application architecture AutoCAD (formerly AutoCAD LT, LT) is a componentbased application architecture which allows for the creation of toolbars, menus, and user interfaces (UIs) for a1d647c40b

# **AutoCAD Activation Code With Keygen [Latest]**

7) Install/Activate/Get Keygen Click here to download the EXE file, and extract the files to the folder you want. If you are prompted to click yes to install, please click Yes. Right click on the exe file, and then click install It is usually recommended to install the software on a secondary disk, so install and activate it on the secondary disk and extract the EXE file to the main disk. Once you have installed/activated, the keygen files are extracted to the folder "autocad 2014 keygen". 8) Activate the keygen Copy the files found in the autocad keygen folder to the same folder as the autocad software. Double click the file "dblclick.exe" or activate the software and it will activate the keygen. Now, enter the activation key from the e-mail you received. After that, the keygen will be activated. How to use the keygen Install Autodesk Autocad and activate it. 7) Install/Activate/Get Keygen Click here to download the EXE file, and extract the files to the folder you want. If you are prompted to click yes to install, please click Yes. Right click on the exe file, and then click install It is usually recommended to install the software on a secondary disk, so install and activate it on the secondary disk and extract the EXE file to the main disk. Once you have installed/activated, the keygen files are extracted to the folder "autocad 2014 keygen". 8) Activate the keygen Copy the files found in the autocad keygen folder to the same folder as the autocad software. Double click the file "dblclick.exe" or activate the software and it will activate the keygen. Now, enter the activation key from the e-mail you received. After that, the keygen will be activated. 1. Install/Activate/Get Keygen Click here to download the EXE file, and extract the files to the folder you want. If you are prompted to click yes to install, please click Yes. Right click on the exe file, and then click install It is usually recommended to install the software on a secondary disk, so install and activate it on the secondary disk and extract the EXE file to the

#### **What's New in the?**

Simplify drawing workflow with smarter dashboards: Get a summary of your AutoCAD session at a glance and on any device. Real-time text notifications and map markers in the AutoCAD dashboards let you focus on your work without distracting yourself. Linkable drawings from multiple users: Stay focused on your work by sharing and collaborating on drawings that are already linked. (video: 3:16 min.) Keyboard Shortcuts and AI-powered Recognition: Get immediate feedback with voice and keyboard commands. Spelling autocorrections in Word-style tabs and drawing enhancements are now powered by AI. (video: 1:30 min.) Automatic cloud synchronization: Stay up-to-date with your files. Sync new drawings to your cloud drive, where your latest version automatically updates. Or, back up your file and restore it in seconds if something goes wrong. Dynamically adapt to your viewport size: AutoCAD is always ready to adapt to any screen size. Whether you're on a large monitor or phone, your drawings display with easy access to your drawing tools. (video: 3:53 min.) Extensions and support: Get the best experience from AutoCAD with our growing collection of innovative extensions. Extensions such as DraftSight, Solarized and others make it easier to work faster and smarter. Plus, IntelliCenter and the new AutoCAD Add-Ins Manager make it even easier to install and manage extensions in AutoCAD. If you want to try these innovations now, download the free AutoCAD 2023 preview. It includes the above, and more. Plan your journey to the future. Learn more about AutoCAD at our website. Download AutoCAD 2023 for Windows, Mac and Linux. Share this: Twitter Facebook LinkedIn Email Print Like this: Like Loading...Q: Add a custom validation rule to a Model in Ruby on Rails I have a model named Form and I want to add a custom validation rule that prevents duplicate values in the form\_id field. So if there are multiple forms with the same form\_id, then I want to trigger an error to be raised. I have read about the validates\_uniqueness\_of method, but it

### **System Requirements For AutoCAD:**

OS: Windows XP Home Edition/XP Professional/XP 64 Bit/Vista/Vista 64 Bit Processor: Intel Pentium 4 or AMD Athlon processor at 1.4 GHz with 1 GB RAM Hard Drive Space: 100 MB free space on your C: drive Keyboard and mouse Video Card: 256 MB or greater video card Sound card: 192 K or greater sound card Internet connection Additional Notes: If you are running XP, select Vista 64, Windows 7